# **Adobe Acrobat Scripting Guide**

Recognizing the habit ways to get this book Adobe Acrobat Scripting Guide is additionally useful. You have remained in right site to start getting this info. acquire the Adobe Acrobat Scripting Guide associate that we meet

You could buy lead Adobe Acrobat Scripting Guide or get it as soon as feasible. You could quickly download this Adobe Acrobat Scripting Guide after getting deal. So, considering you require the books swiftly, you can strai consequently fats, isnt it? You have to favor to in this manner

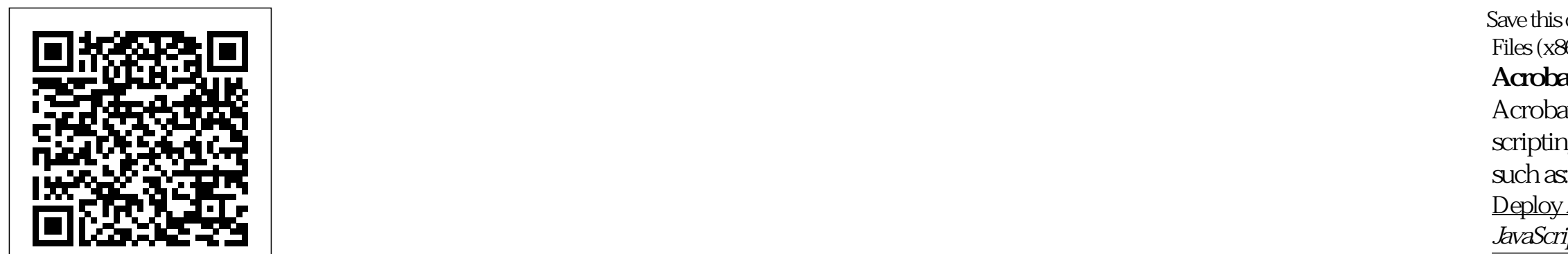

*JavaScript in Acrobat and PDF PDF Form Field Scripting Basics*

Adobe Acrobat Pro DC Tutorial 34 - JavaScript

JavaScript Execution in Acrobat X | Adobe Document Cloud<del>FlowPaper Tutorial - Beginner Basics PLDA - profesional solution for impositions of PDF documents</del> **Convert PDF to Page Flip eBooks Acrobat PRO DC tutorial - Resizing and splitting .PDF files Adobe Acrobat Pro DC Tutorial 4 - Organize Pages How to Add Watermark Through JavaScript in Acrobat** *Acrobat Pro DC- Calculate Properties of Form Fields - Adobe Acrobat Pro DC Training Tutorial Course How To Make A Dynamic PDF Stamp*

Acrobat XI Tutorial Running Conditional Scripts*Basic Javascript for PDF's Adobe Acrobat DC Dynamic Stamp Tutorial* Acrobat X: Automation Scripting Changes | Adobe Document Cloud How to Bates Stamp - Adobe Acrobat DC *BEST TIPS: Process Book Scan Using Adobe Acrobat Pro -- complete walk through (How To) PDF.js Tutorial: Render PDF files on HTML5 Canvas* Advanced Adobe Acrobat XI Tutorial | Creating Custom Actions **Making an ebook -- using Adobe Acrobat Pro DC to Break a Book PDF File into Chapters Make an eBook From Your Own Book Collection** *How to Adjust PDF Margin Using Adobe Acrobat Pro (Booklet Module Tutorial Updated 2020)* Essentials of Book Layout - Book Typesetting Explained **Acrobat DC Tips \u0026 Tricks with Chris Converse: Edit Your PDFs** How Top Populate Multiple Fields From One PDF Dropdown Create a Book from a PDF File Using Blurb's PDF to Book Tool

Do one of the following: Using the Hand tool, right-click the bookmark, and choose Properties. Using the Tools > Rich Media > Select Object tool, double-click the link, media clip, or form field, and choose...

Scripting Basicsprovides the following information: • An introduction to using Designer calculations and scripts to extend your forms • Easily understood, detailed information and examples of the Designer calculation and scripting features • References to other resources where you can lear n more about Designer scripting and related technologies After reading this guide, you should be equipped to start using Designer calculations and scripts.

Adobe Acrobat Pro DC Tutorial 33 - Index

Acrobat XI Tutorial JavaScript Methods48 Hour Books - Proper Adobe Acrobat Settings

### *Adobe Acrobat JavaScript Scripting Guide 6.0 Java Script 6*

AcrobatUsers.com video tutorial on automating Acrobat with JavaScript, specifically how changes in the Acrobat X interface affect automation scripting. Tutor... **Applying actions and scripts to PDFs - Adobe Inc.**

JavaScript is the cross-platform scripting language of the Adobe Acrobat family of products that includes Acrobat Professional, Acrobat Standard, and Adobe Reader. Through JavaScript extensions, the viewer application and its plug-ins expose much of their functionality to document authors, form designers, and plug-in developers.

### Acrobat Scripting Guide - builder2.hpd-collaborative.org

Save this code with \*.js file extension and place it into JavaScripts folder under Adobe Acrobat installation. For example, for Acrobat DC this folder is located in C:\Program Files (x86)\Adobe\Acrobat 2017\Acrobat\JavaScripts\.

Adobe® Creative Suite 2 Photoshop® JavaScript Scripting Reference for Windows® and Macintosh®. NOTICE: All information contained herein is the property of Adobe Systems Incorporated. No part of this publication (whether in hardcopy or

Technical Note #5431 Version : Acrobat 6 - Adobe Inc.

Adobe Acrobat JavaScript Scripting Guide 6.0 Java Script 6 Common Scripting Elements. There are a number of elements that are common across all the different areas of scripting in Acrobat. Understanding how these elements are defined and used is a necessary Acrobat scripting skill. The most important of these are highlighted here, and a complete Enhanced security setting for PDFs, Adobe Acrobat

# Designer Scripting Basics - Adobe Inc.

This article explains how to deploy Adobe ® Acrobat ® DC if you are using Adobe ® Creative Cloud™ for teams or enterprise.. On macOS and var val = prompt("Enter a value"); alert("You entered " + val); We already know what Windows OS, Acrobat DC is included in the package file that is created using Creative Cloud Packager. Deploy Acrobat DC using the package Setup file through the command line or by double-clicking it (and not through the Exception deployer tool).

### **JavaScript Scripting Reference - Adobe Inc.**

Browse the latest Adobe Acrobat DC tutorials, video tutorials, hands-on projects, and more. Ranging from beginner to advanced, these tutorials provide basics, new features, plus tips and techniques. What's new in Acrobat DC Summary of new features in Acrobat DC and links to resources offering more information about them.

### *Adobe Acrobat Scripting Guide*

The scripting host in a Web browser exposes the "host objects" such as window, document (DOM) and location objects to the JavaScript engine. Similarly, in Adobe Reader, Adobe Acrobat and other applications, the viewer exposes several host objects to the JavaScript engine. These host objects are described in two documents:

### *JavaScript for Acrobat - Adobe Inc.*

Acrobat and Reader X, 9.3, and 8.2 enable enhanced security by default. Adobe recommends that you enable enhanced security if it is not already enabled, and that you bypass restrictions only for trusted content. JavaScript Tools Guide - Adobe Inc.

### **Acrobat Javascript Samples Scripts**

Acrobat JavaScript Scripting Guide 13 Preface Preface Introduction Welcome to the Adobe® Acrobat® JavaScript Scripting Guide. This scripting guide is designed to provide you with an overview of how you can use Acrobat JavaScript to develop and enhance standard workflows, such as: Printing and viewing Spell-checking Stamping and watermarking

### Deploy Adobe Acrobat DC

*JavaScript in Acrobat and PDF PDF Form Field Scripting Basics*

### Adobe Acrobat Pro DC Tutorial 34 - JavaScript

Acrobat XI Tutorial Running Conditional Scripts*Basic Javascript for PDF's Adobe Acrobat DC Dynamic Stamp Tutorial* Acrobat X: Automation Scripting Changes | Adobe Document Cloud How to Bates Stamp - Adobe Acrobat DC *BEST TIPS: Process Book Scan Using Adobe Acrobat Pro -- complete walk through (How To) PDF.js Tutorial: Render PDF files on HTML5 Canvas* Advanced Adobe Acrobat XI Tutorial | Creating Custom Actions **Making an ebook -- using Adobe Acrobat Pro DC to Break a Book PDF File into Chapters Make an eBook From Your Own Book Collection** *How to Adjust PDF Margin Using Adobe Acrobat Pro (Booklet Module Tutorial Updated 2020)* Essentials of Book Layout - Book Typesetting Explained **Acrobat DC Tips \u0026 Tricks with Chris Converse: Edit Your PDFs** How Top Populate Multiple Fields From One PDF Dropdown Create a Book from a PDF File Using Blurb's PDF to

Book Tool

JavaScript Execution in Acrobat X | Adobe Document CloudFlowPaper Tutorial - Beginner Basics PLDA - profesional solution for impositions of PDF documents **Convert PDF to Page Flip eBooks Acrobat PRO DC tutorial - Resizing and splitting .PDF files Adobe Acrobat Pro DC Tutorial 4 - Organize Pages How to Add Watermark Through JavaScript in Acrobat** *Acrobat Pro DC- Calculate Properties of Form Fields - Adobe Acrobat Pro DC Training Tutorial Course How To Make A Dynamic PDF Stamp*

Adobe Acrobat Pro DC Tutorial 33 - Index

Acrobat XI Tutorial JavaScript Methods48 Hour Books - Proper Adobe Acrobat Settings

## **An Acrobat Javascript primer with simple PDF examples**

### **Te chnical Note #5430 Versio n: Acrobat 6 - Adobe Inc.**

Adobe provides an excellent guide to getting started—the Adobe Introduction to Scripting. This document provides you with an overview of scripting

solutions and walks you through creating your first script. ExtendScript Toolkit for Adobe CS6 applications The latest version of ExtendScript Toolkit (ESTK 3.8) is available with Creative Suite 6. *Acrobat User Guide - Adobe Help Center* Acrobat JavaScript Scripting Guide This scripting guide is designed to give you an overview of how you can use the Acobe Acrobat 6 Pro JavaScript development environment to develop and enhance Acrobat applications. The JavaScript language was developed by Netscape Communications so you could more easily create interactive Web pages. *How to code Adobe JavaScript, how to ... - Learn Adobe Acrobat* This script will need to be written into a file with the ".js" extension and then placed in one of the Acrobat JavaScript Folders. It is best to place it in the "User" folder. app.addMenuItem({cName:"Console Window", cParent:"View", cExec:"console.show()"}); *Adobe Acrobat 7* Adobe Systems Incorporated assumes no responsibility or liability for any errors or i naccuracies, makes no warranty of any kind (express, implied, or statutory) with respect to this publication, and expressly disclaims any and all warranties ... Acrobat JavaScript Scripting Reference 13 **Scripting Developer Center - Adobe Inc.** User Manual: adobe Acrobat - 6.0 - JavaScript Scripting Guide Free User Guide for Adobe Acrobat Reader Software, Manual Learning to Program JavaScript for Adobe Acrobat ... call with something that Acrobat understands, we will use the app.response () method. For more information about this method, see the Acrobat JavaScript API Reference.